# Modesto Junior College Course Outline of Record Report **09/21/2022**

# **CSCI200 : Technical Computer Literacy**

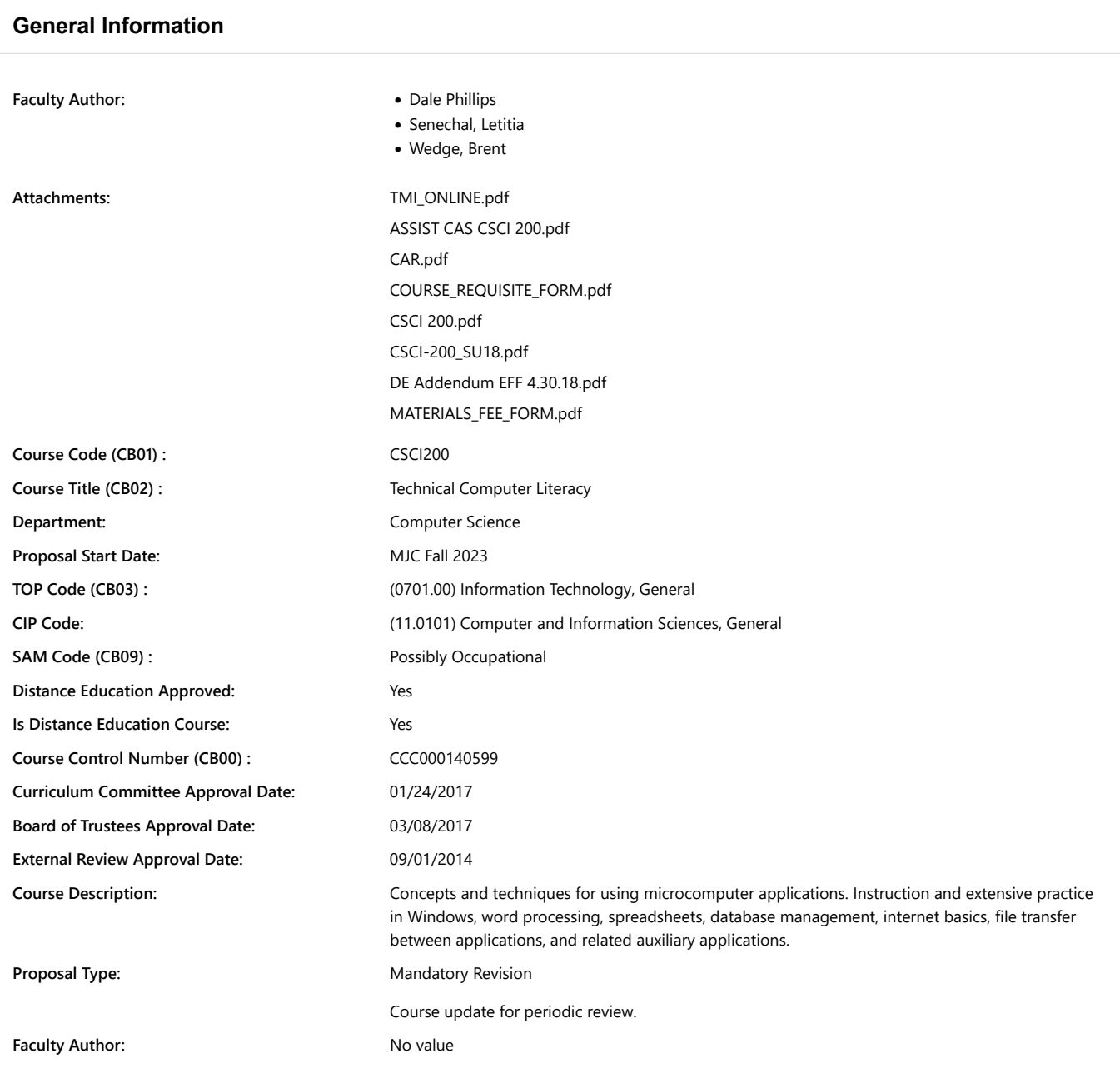

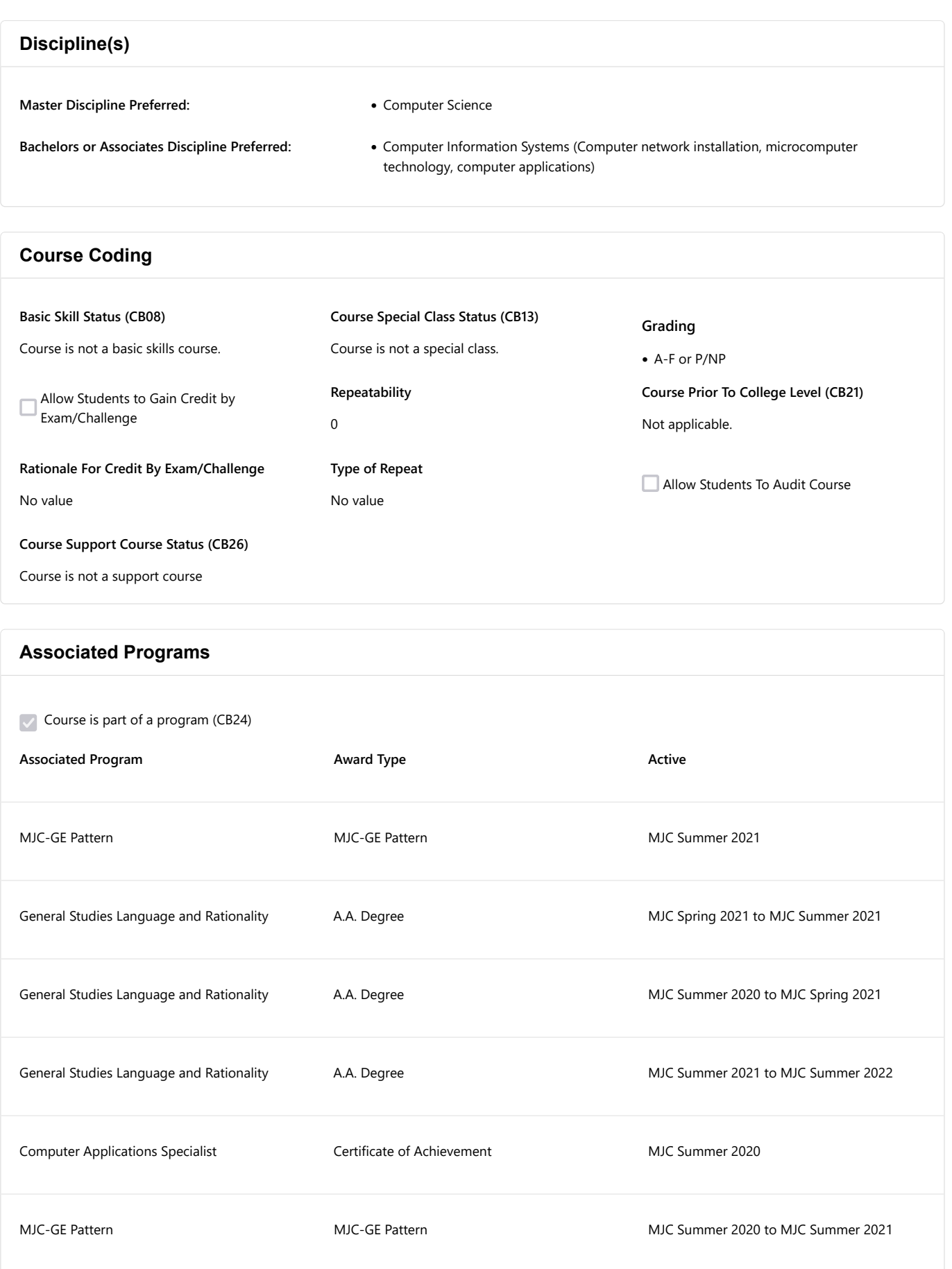

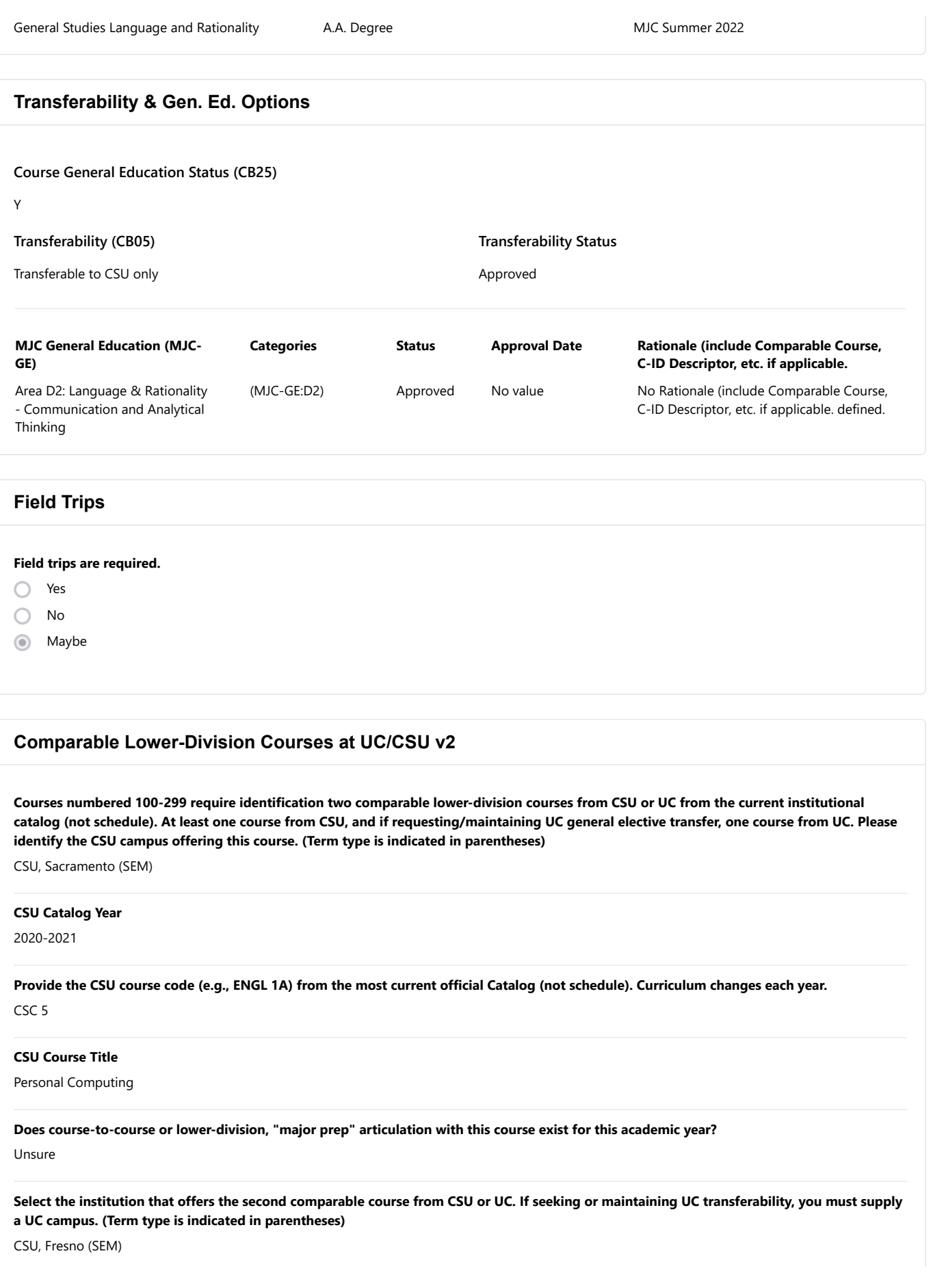

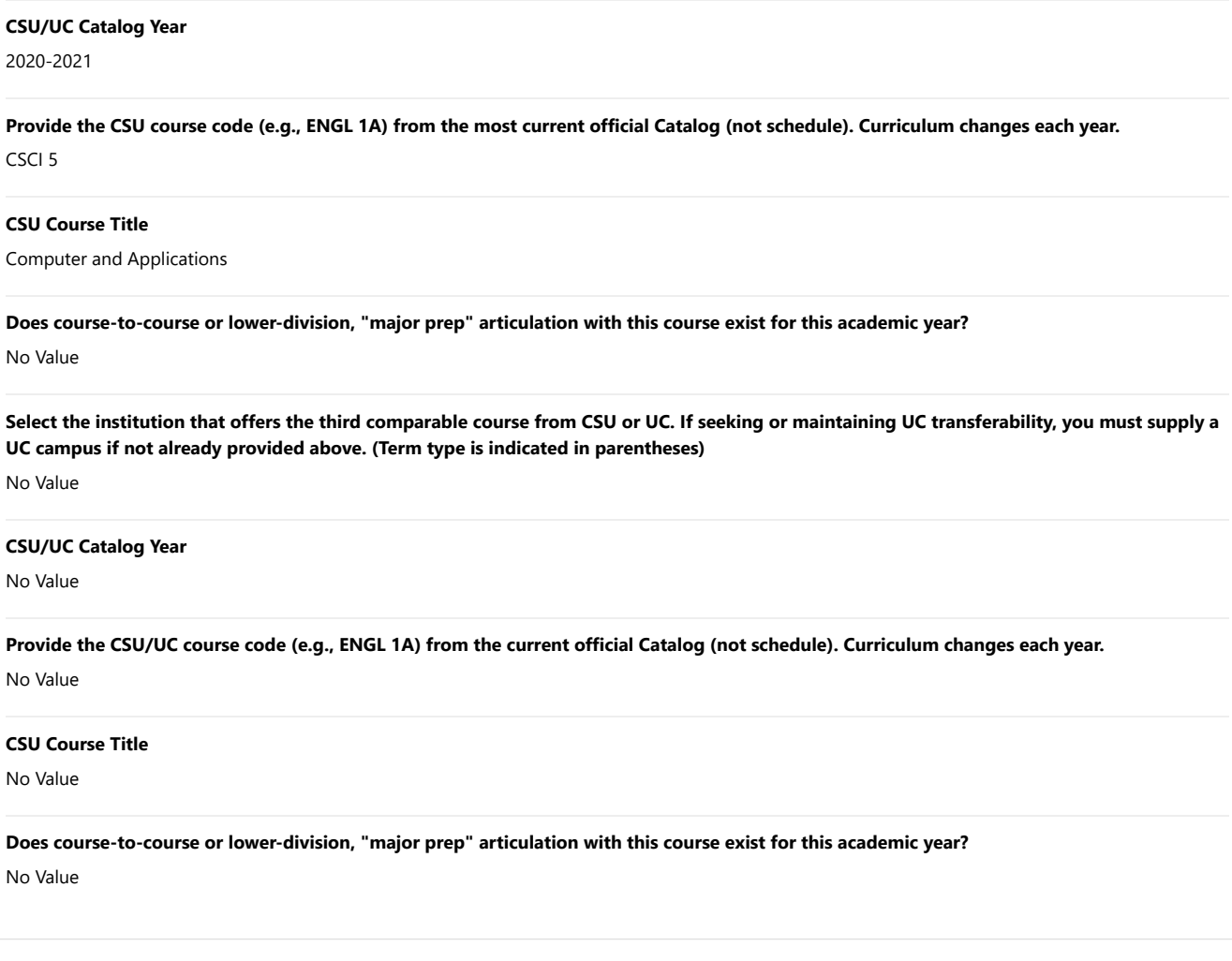

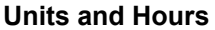

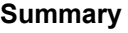

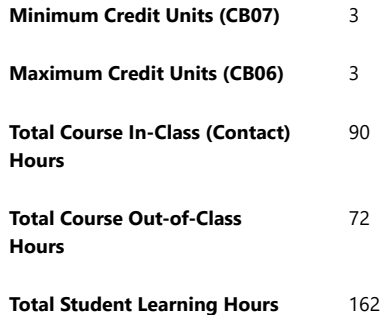

## **Credit / Non-Credit Options**

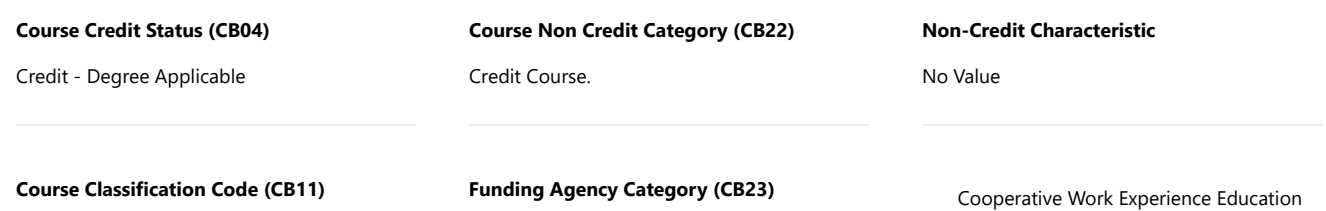

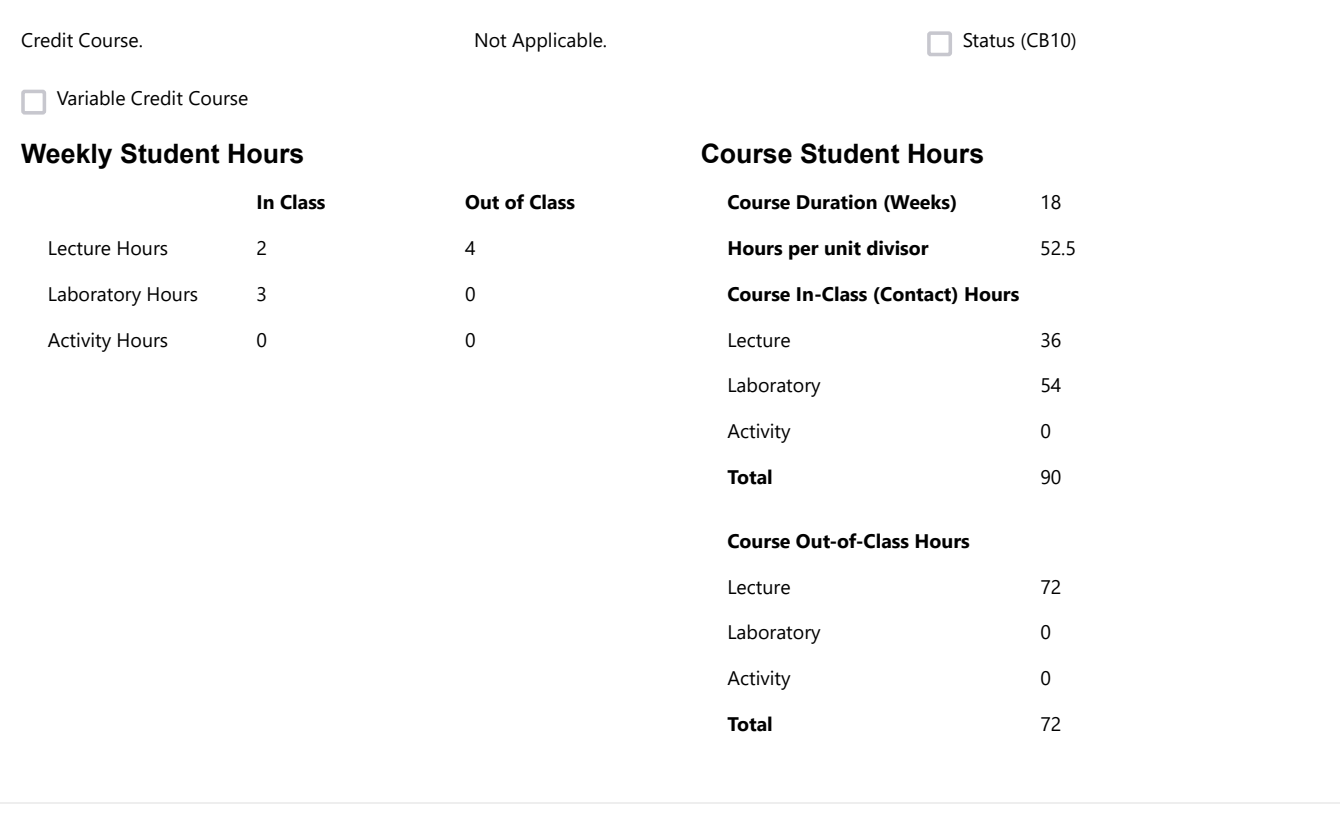

## **Time Commitment Notes for Students**

No value

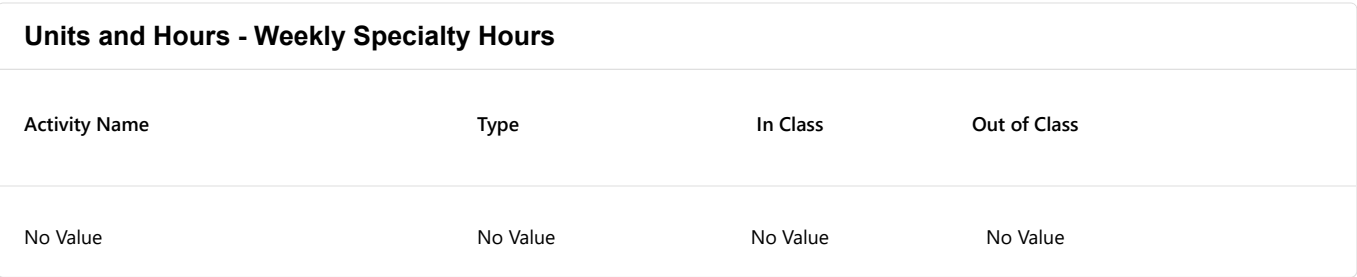

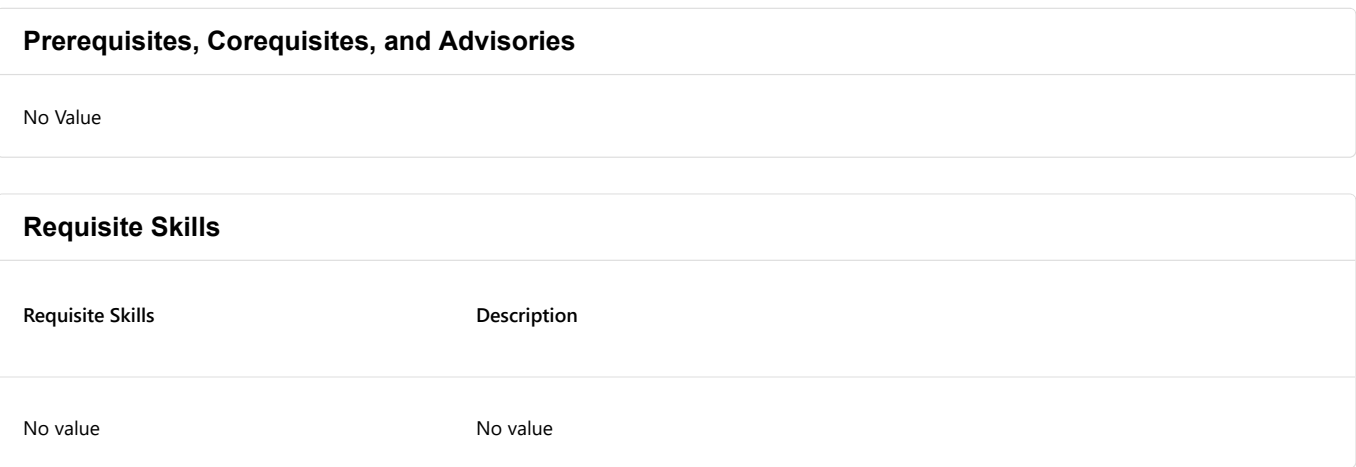

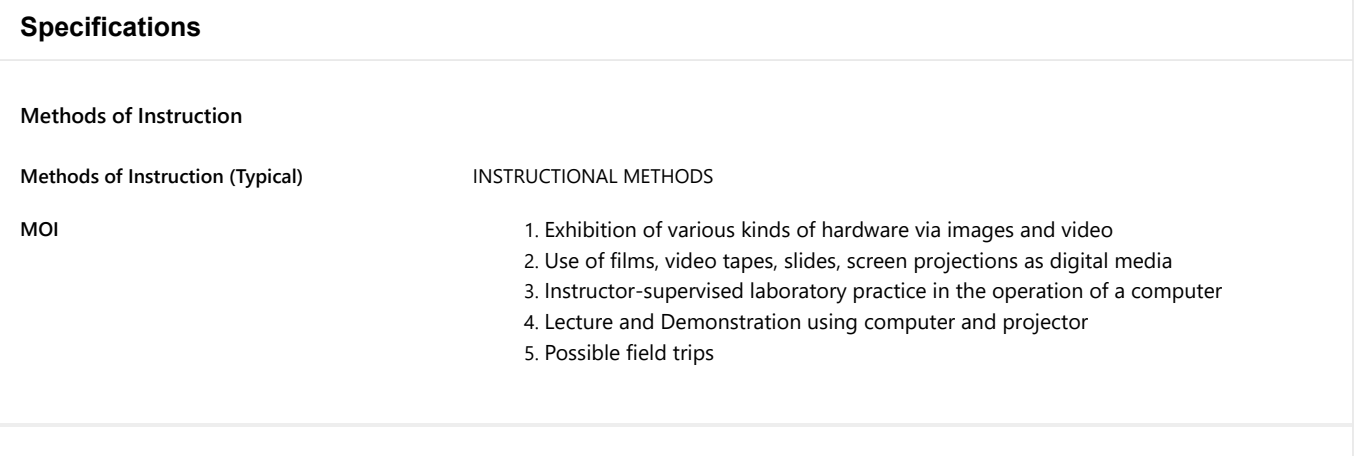

#### **Assignments (Typical)**

#### **Evidence of Workload for Course Units (Quantity)**

- 1. Basic computer concepts and usage lab
- 2. E-mail and simple web research lab
- 3. Introductory Word Processing (letter/memo format)
- 4. Advanced Word Processing (resume/tables, etc)
- 5. Expert Processing (use of templates, webpage conversion, etc)
- 6. Introductory Spreadsheet such as A business budget
- 7. Advanced Spreadsheet decision support model (such as Home loan project shown above)
- 8. Expert Spreadsheet with pie-charts, macros, if-statements and advanced report formatting. An example might be a class grading application with a graphic report of student performance.
- 9. Introductory assignment in databases, including tables and forms
- 10. More advanced database assignment, including reports and queries
- 11. An expert database project allowing for a full enterprise model with relational links between data tables. (this will generally take more than 1 week)
- 12. PowerPoint assignment (presentation of their PowerPoint presentation and webpage work as class project, if use face-to-face modality)
- 13. PowerPoint with full effects, including sounds, graphic effects and inserted art and animations.
- 14. A specialized final project where various elements of the course projects are made web-ready and uploaded on a server for public display. This final achievement is designed to allow the student to demonstrate their range of skills gained.

#### **Evidence of Critical Thinking (Quality)**

1. Example: Suppose you wish to purchase a new home or new car and you want to see how much the payments will be, how fast your equity will increase as you pay off the loan and what the yearly tax write-off will be by finding the total amount of interest you paid in a given year. Construct a spreadsheet solution as described. Even if your spreadsheet has built in payment calculations, don't use them. Use the formulas provided.

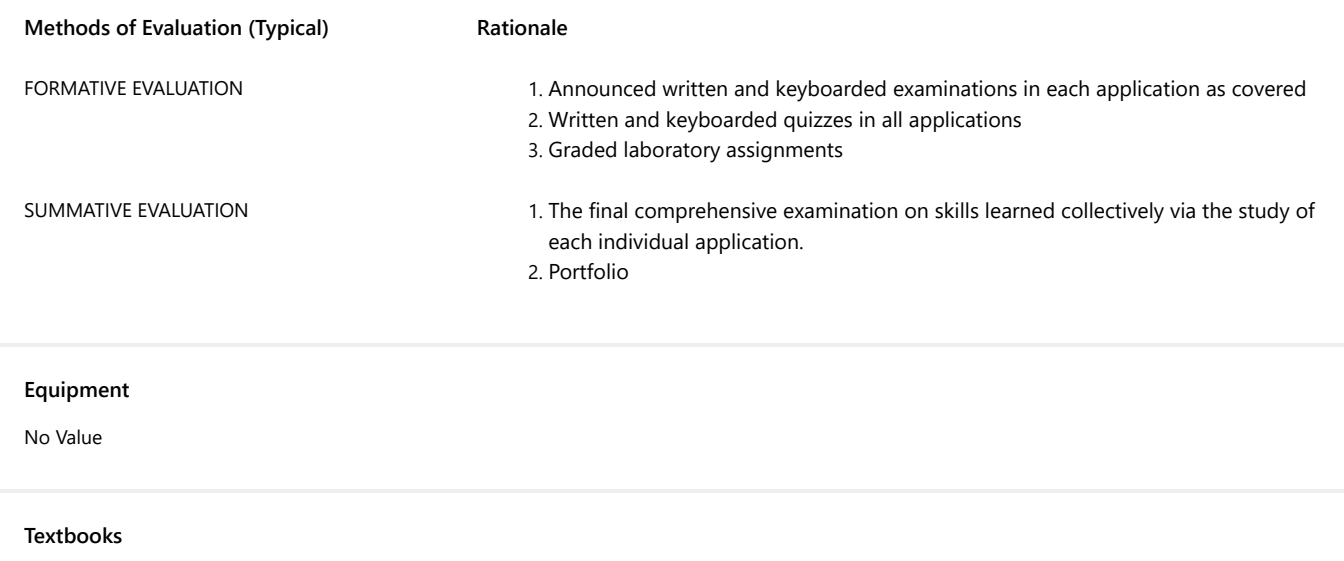

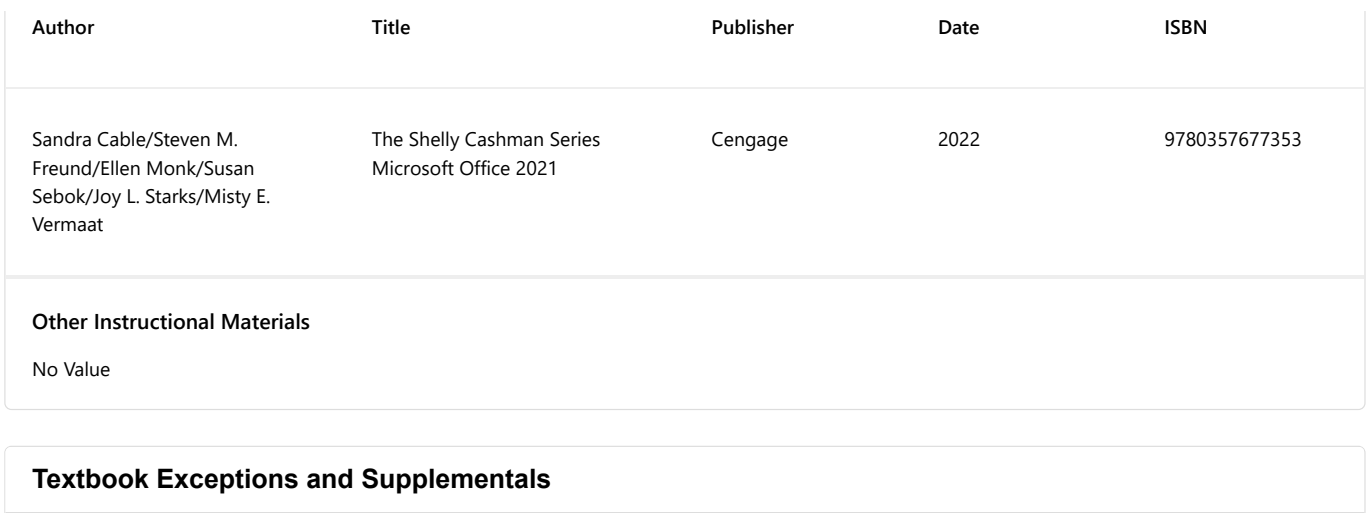

## **Title of Other Material**

No Value

## **Who prepared or published this supplemental material?**

No Value

## **Publish date**

No Value

## **Are any of the textbook editions cited on this proposal considered "Classics" (typically with a publish date more than 5 years old)?**

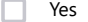

- $\blacktriangledown$ No
- **Unsure**

#### **If yes, explain why this older text is used in the course. Reasons should focus on content only.**

No Value

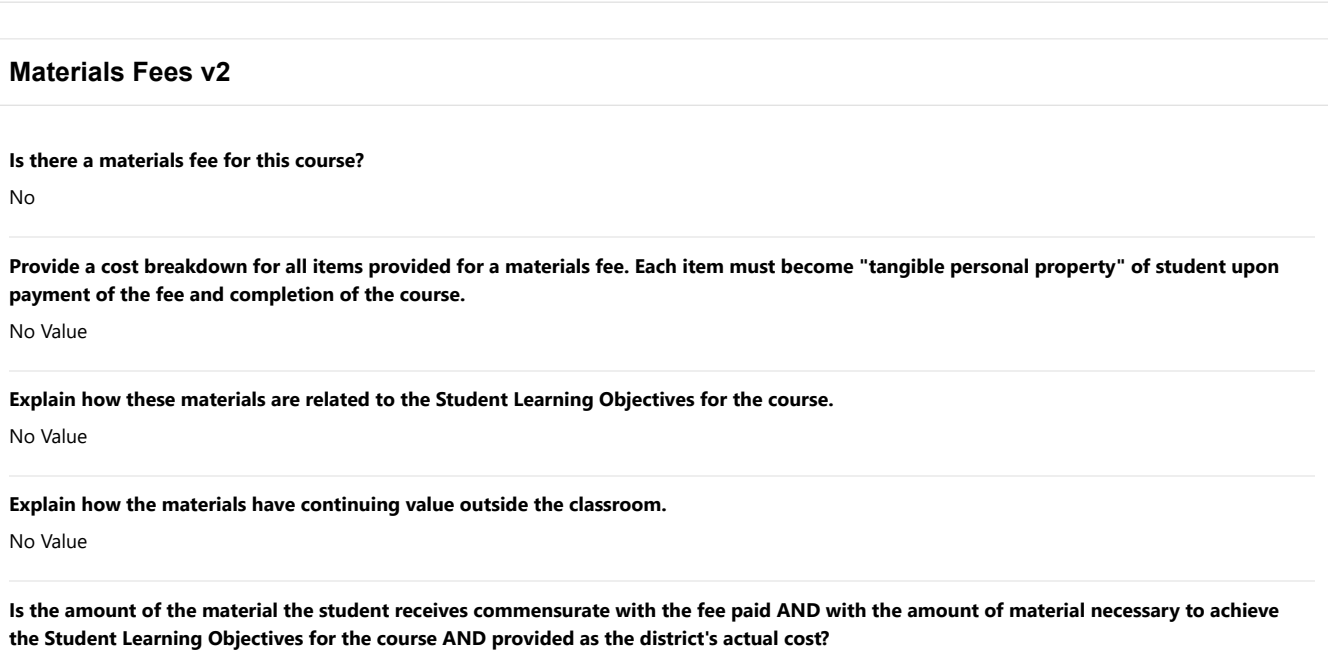

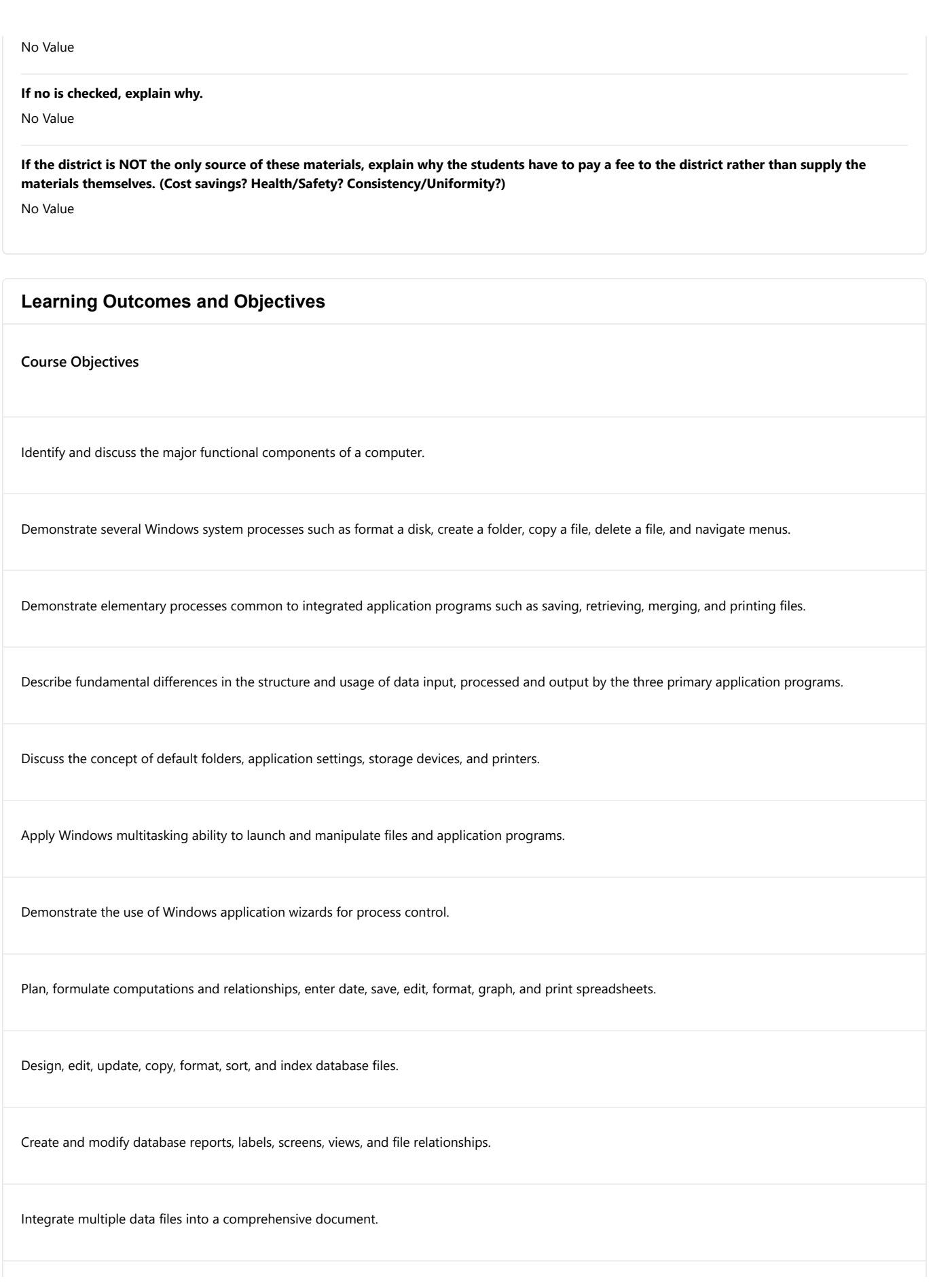

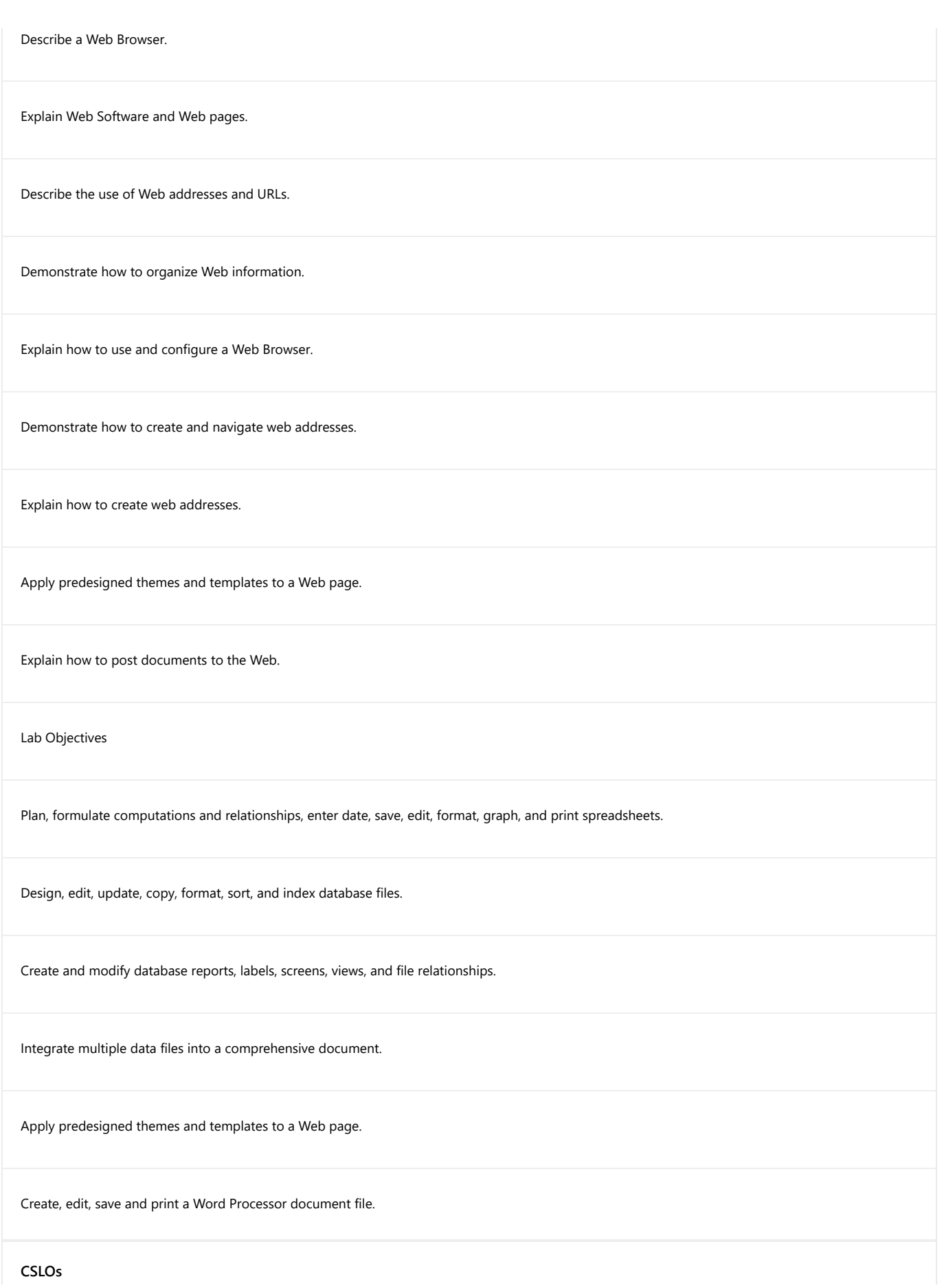

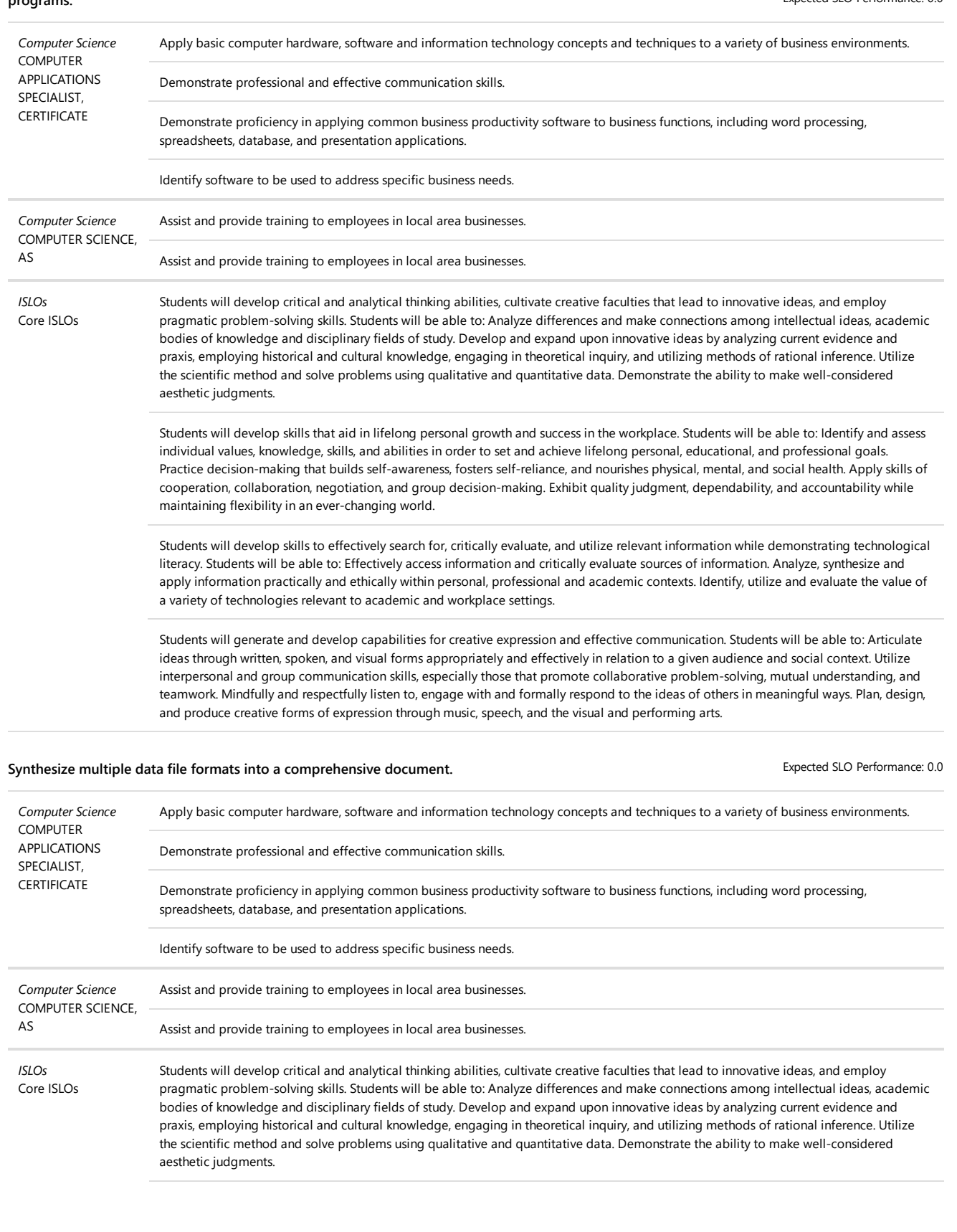

Expected SLO Performance: 0.0 **Evaluate fundamental differences in the structure and usage of data input, processed and output by the three primary general-purpose application programs.**

Students will develop skills to effectively search for, critically evaluate, and utilize relevant information while demonstrating technological literacy. Students will be able to: Effectively access information and critically evaluate sources of information. Analyze, synthesize and apply information practically and ethically within personal, professional and academic contexts. Identify, utilize and evaluate the value of a variety of technologies relevant to academic and workplace settings.

Students will generate and develop capabilities for creative expression and effective communication. Students will be able to: Articulate ideas through written, spoken, and visual forms appropriately and effectively in relation to a given audience and social context. Utilize interpersonal and group communication skills, especially those that promote collaborative problem-solving, mutual understanding, and teamwork. Mindfully and respectfully listen to, engage with and formally respond to the ideas of others in meaningful ways. Plan, design, and produce creative forms of expression through music, speech, and the visual and performing arts.

## **Content**

#### **Course Content**

- 1. Introduction to Applications on a Microcomputer
	- 1. What data are; what information is
	- 2. How data are processed
	- 3. What hardware is: physical elements
	- 4. What software is: system versus application
- 2. Basic Computer Operations
	- 1. Input
		- 2. Process
		- 3. Output
- 3. Applications in the Business Environment
	- 1. Word processing functions:
		- 1. File saving/retrieving
		- 2. Data entry
		- 3. Editing
		- 4. Formatting
		- 5. Printing
		- 6. Shared printing
	- 2. Spreadsheet Functions
		- 1. File saving/retrieving
		- 2. Sheets and Books
		- 3. Formulas
		- 4. Copy and Move Cell Entries
		- 5. Understand Relative and Absolute Cell References
		- 6. Copy Formulas with Relative Cell References
		- 7. Copy Formulas with Absolute Cell References
		- 8. Spell check
		- 9. Formatting a Worksheet
		- 10. Change Font and Font Size
		- 11. Change Font Styles and Alignment
		- 12. Insert and Delete Rows and Columns
		- 13. Apply Colors, Patterns, and Borders
		- 14. Apply Conditional Formatting

3. Database Functions

- 1. Relational Databases
- 2. Tables and Queries
- 3. Formatting
- 4. Printing
- 5. Primary Keys
- 6. Foreign keys
- 7. SQL select, from, where
- 8. Import data

**Lab Content**

- 1. Typical Spreadsheet Applications
	- 1. Profit and loss statement
	- 2. Annual budget
	- 3. Projected growth
	- 4. Statistical analysis
	- 5. Loan amortization
- 2. Typical Word Processing Applications
	- 1. Memos
	- 2. Letters
	- 3. Reports
	- 4. Boilerplates
- 3. Database Management Functions
	- 1. Creating and saving files
	- 2. Editing and appending records
	- 3. Sorting and indexing records
	- 4. Querying and displaying data (screen and paper)
	- 5. Creating (modifying) and printing reports
	- 6. Creating (modifying) and printing labels
	- 7. Creating custom screens
	- 8. Setting up relations and views
- 4. Typical Database Management Applications
	- 1. Mailing list
	- 2. Mailing labels
	- 3. Inventory control
	- 4. Simple reports
	- 5. Control-break reports
	- 6. Customized reports
	- 7. Logic and query-driven reporting and data filtering
- 5. Spreadsheet Functions
	- 1. Label and value cells
	- 2. Data entry
	- 3. Data formats
	- 4. Functions
	- 5. Printing
	- 6. Templates
	- 7. Freezing titles
	- 8. Split screens (windowing)
	- 9. Creating Charts and Graphs
	- 10. Logic and applications development with spreadsheets
- 6. Browser Basics
	- 1. Web Browser software and web pages
	- 2. Web address and URLs
	- 3. Saving and organizing Web addresses
	- 4. Using the Web for Research
	- 5. Configuration of Web Browsers
	- 6. Web Browser security issues
	- 7. Creating a Web Page
	- 8. Basics of creating and managing a Web Site
	- 9. File downloading, uploading and email attachments
	- 10. Introduction of Graphic User Interface design Concepts
	- 11. Overview of HTML as an Applied programming language
	- 12. Overview of related script languages for web development
	- 13. Ways to post documents to the Web

## **Recommended Course Content**

### **Recommended Course Content**

No Value

**Recommended Lab Content**

No Value

## **Distance Education (DE) Addendum**

**Is this course being proposed for Distance Education? If so, select Yes below from the list in the dropdown and complete the questions. If no, select No and skip all questions.**

• Yes

#### **Modality Type:**

- Hybrid
- Online

### **Methods of Instruction:**

- Guest Speakers
- On-campus Orientation Sessions (hybrid only)
- Multimedia Presentations
- Quizzes, Exams, and Surveys
- Community Activities
- Facilitated Discussions
- Listening to Audio Materials
- Synchronous Discussion
- Asynchronous Discussion
- Viewing and Listening to Videos
- Online Activities
- Written Assignments
- Reading Course Materials
- Collaborative Peer/Group Activities
- Group Meetings/Review Sessions (hybrid only)
- Interactive Activities

#### **If Other is selected for Methods of Instruction, please describe:**

No Value

#### **Describe how the methods of instruction selected above will allow students to meet the course's learning outcomes:**

The methods selected will allow for asynchronous and synchronous faculty-student contact, submission of assignments and project, access to quizzes and exams, and access to technology-based demonstrations. Evaluation will be based on a combination of test, assignment, laboratory activities and projects.

**Describe how the methods selected will be presented in an accessible way (Title 5 §55206). For information about accessibility standards in online classes, see the OEI Rubric, Section D (Copy this link and paste in a separate browser to visit OEI Rubric: https://onlinenetworkofeducators.org/course-design-academy/online-course-rubric/)**

Instructor created curriculum in the form of written assignments and evaluations will follow OEI guidelines for heading styles, lists, links, and images. The campus learning management system Accessibility Checker Tool will be used when creating online content for students. Heading styles will be used to make navigation of material easy for students and accessible for screen readers. Lists will use the bullet tool instead of being developed manually, images will have robust captions, tables will be formatted according to accessibility, and hyperlinks will be defined properly. All videos will have closed captions that are high quality, consistent, and meet the needs of deaf and hard of hearing audiences. Lab simulations will have accessibility options.

**Regular and Effective Contact (REC) Methods and Examples: Select the methods below that ensure regular effective contact (REC) will take place among students and among students and faculty (Title 5 §55204) by being initiated by the instructor, regular and frequent, and meaningful or of an academic nature. Select the methods of REC that may be used:**

No Value

**REC Among students: How will students interact with each other in the course? What methods will be used? Check all that apply.**

- Third-Party Tools (e.g. FlipGrid, VoiceThread, etc...)
- Peer Review
- Q & A Discussion Boards
- Social Media
- Group Projects
- Discussion Boards

**REC Among students and faculty: How will faculty interact with students in the course? What methods will be used? Check all that apply**

- Announcements
- Assignment Feedback
- Discussion Boards
- Email
- Video Conferencing Technology (e.g. Zoom, MS Teams, etc...)
- Social Media
- The Online Course Syllabus
- Third-Party Tools (e.g. FlipGrid, VoiceThread, etc...)
- Office Hours
- Q & A Discussion Boards

**Other Methods of REC among students and among students and faculty. Please describe and provide example(s).**

No Value

**In hybrid or teleclass courses, describe what parts of the course are done face-to-face and what parts are done online.**

The lecture portion of the course ranges from 0% up to 40% of the course face-to-face. A hybrid would likely be lecture face-to-face, lab online. Lab ranges from 0% to 60% face-to-face.

## **Checkoff List**

**Does this proposal meet the five development criteria as stated in the CCCCO Program and Course Approval Handbook (PCAH)?**

Yes

**Are library resources needed for this course?**

No library resources are needed for this course.

**Do you have any special concerns/needs or comments? If yes, describe.**

No Value

**Have you included documentation, if necessary, by uploading file(s) in the Cover Info tab? For example, advisory committee meeting minutes, C-ID descriptor, etc.)** No documentation is necessary **If this is a new course, have you attached the completed class capacity form, with required approvals, and uploaded the file in the Cover Info tab?** No, this is not a new course **If you are requesting Distance Education, did you complete the DE addendum tab?** Yes **If requesting transferability, have you completed the comparable courses field?** Yes **Add any additional comments you want reviewers to read.** No Value